## **STORET Conference Call – January 15, 2004 12:00-1:00 PM Eastern Time**

**Introduction (Cary McElhinney)**

- **The minutes from all previous conference calls are available over the web: http://www.epa.gov/storet/confcalls.html**
- The next scheduled call will be Wednesday, February 18th, 2004 12:00-1:00 **PM Eastern Time. Call in number is (202) 275-0170 access code 2202#**
- **If you have a special topic you'd like to lead for an upcoming call, please email mcelhinney.cary@epa.gov**
- **EPA would like to hear comments you have on the quality of these conference calls. Please send them to storet@epa.gov**
- **Please subscribe to the STORET automated listserver for announcements regarding conference calls: http://www.epa.gov/storet/listserv.html**

### **Update from STORET Team**

### **Data Warehouse**

- **We didn't refresh the Warehouse at the end of December due to vacations over the holidays. All exports collected in December through Jan. 20 will be included in the next refresh. We hope to have the Warehouse updated with newly submitted data on Monday, January 26, 2004.** 

### **SIM v2.0.1**

- We're in our beta testing period for SIM v2.0.1. We had hoped to have this **update ready in January, but due to a few bugs that have been found and a few enhancements being added, the release date has been pushed back to late February or early March.**
- **Notable enhancements include the ability to batc h import documents and graphics, lab remarks, and data logger results.**
- **It was reported on the STORET Listserver recently that SIM doesn't handle habitat assessment data. The current version of SIM does import "user-defined" habitat assessment data, but does not accept "systemdefined" habitat data. We'd like to hear from the users if this in an important feature that we should add to the next release of SIM.**

#### **Training**

- **Some training dates to announce: We have a session scheduled in Washington, DC on February 24-26, 2004. We also have a session scheduled in Kansas City, KS at the EPA Region 7 office on March 30-April 1, 2004. We'll be announcing soon a training session to be held in Philadelphia, PA at the EPA Region 3 office for the end of April.**
- **Other events coming this spring to watch for: National Monitoring Conference May 17-20, 2004 in Chattanooga, TN. This conference is sponsored by the National Water Quality Monitoring Council: www.nwqmc.org**

## **Open Q/A and Comment Period**

- **1. Is there an Entity Relationship Diagram (ERD) available for STORET? (AK)**
- **Yes. It's available on the STORET v2.0 cd under the "Documents" directory and also available on the STORET website in the "Updates/Downloads" area.**
- **2. Is there a Data Dictionary available for STORET? (AK)**
- Yes, also both on the STORET v2.0 cd and the STORET website. The file **called "Data Structure List w/ Definitions" is the closest thing we have to a true Data Dictionary. It includes most foreign key references and optionality (not null = required) where possible.**
- **3. Are sample files available for SIM? (AK)**
- Yes, when you install SIM you should see a directory "SIM200 Examples" **with sample files for all kinds of import file types, which work with sample import formats installed with SIM. The default path for this directory is C:\STORET\orasto2\SIM\SIM200\_EXAMPLES .**
- **4. What are the various STORET interfaces written in? (AK)**
- **Both SIM and STORET Report Module were written with Oracle Forms. The Data Entry Module was developed with the IEF CASE Tool.**
- **5. I have some data stored in EDAS, and I see there's an export to STORET function, can I do that in STORET v2.0?**
- **Not at this point. Export the data from EDAS and import to STORET using the Batch Module or SIM in STORET v1.2. Then upgrade to v2.0.**
- **6. Is there documentation for SIM available? (SC)**
- **Yes, SIM comes with an Install Guide, User Guide, and Technical Documentation. These documents are all available on the STORET website as well.**
- **7. What plans are there for making EDAS compliant with STORET v2.0? (NM)**
- We would like to make EDAS compliant with STORET v2.0, but that **project is budget depende nt right now. Once we know our budget for this year we'll have an idea whether we can work on EDAS or not.**
- **8. Does SIM have its own set of database tables? (AK)**
- **Yes, when you install SIM, you install the application and a set of database tables. They act as "temporary" tables to assist in importing data to STORET.**
- **9. Are the SIM tables in the same STORET database? (AK)**
- Yes, they are installed in the same Oracle instance as the STORET tables, **just under a different Oracle schema.**
- **10. I'm spending considerable time writing description information in the free comment areas under Stations. Can someone retrieve that info from the Data Warehouse? (MD)**
- **Not at this time, we haven't yet added many of the long comment fields to the download interface for the Warehouse.**
- **11. Is there a way to save queries on the Warehouse? I have queries with a bunch of specific parameters that I like to rerun; it takes time to rebuild those queries each time. (MD)**
- **You can't save your query selections at this time. To properly do something like that we'd have to have you log in to the website that could save "profiles" for you, or look at placing internet cookies on your machine. Neither of these options are in our immediate plans. We'll continue to look at other options.**
- **12. Can you tell me more about Dataconvert? (MD)**
- **That product was developed by the Region 9 STORET Coordinator, Eric Wilson. Please contact him for more information**
- **13. How are the GIS connections to STORET coming? (MD)**
- **We're wrapping up the development on connecting the Data Warehouse to EnviroMapper for Water and Window to My Environment. Both of these applications are web-based mapping applications that connect to a variety of environmental data. Both are also out of our direct control in terms of release timelines, but should be available very soon.**
- **14. Ed Partington of the EPA BASINS program noted that the upcoming**  version of BASINS will have a connection to download STORET data. **Visit http://www.epa.gov/waterscience/BASINS/ for more info.**
- **15. Can you make text comments for Station Descriptions available on the Data Warehouse soon? (MD)**
- **Yes, we will consider that for a future enhancement.**

# **Participants on call (based on who emailed storet@epa.gov)**

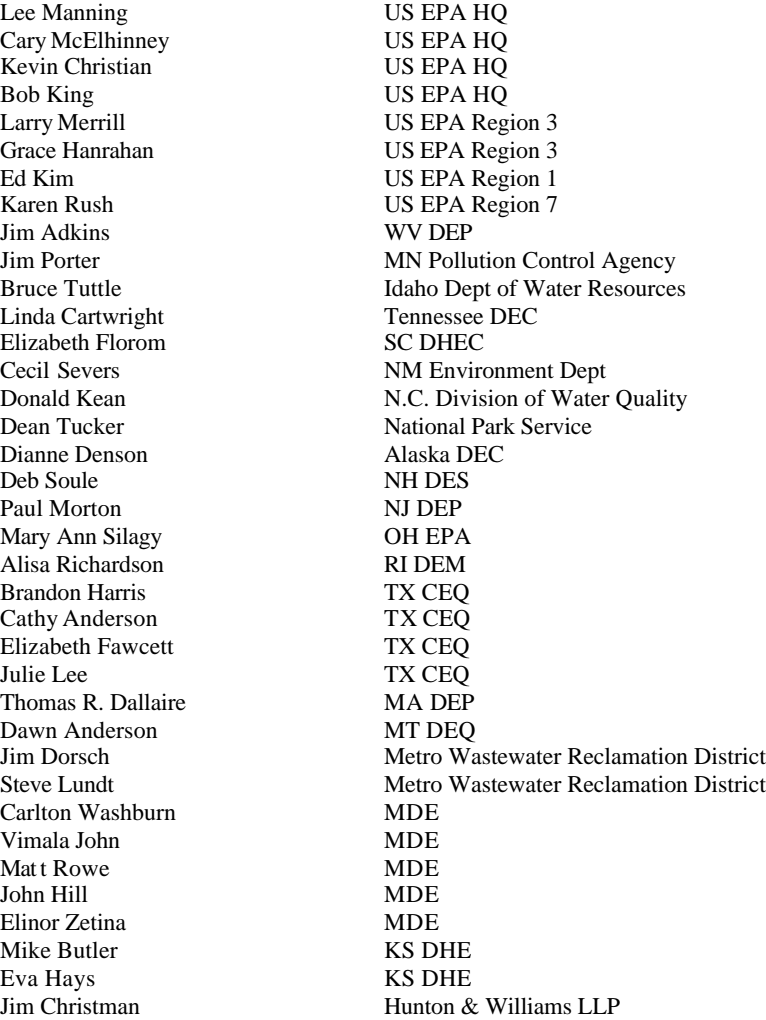